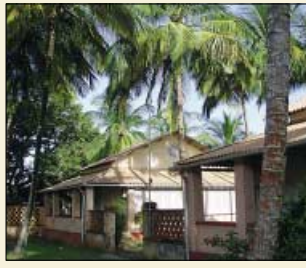

### *Amateurfunk Aktuell*

*Standort der TO7C-DXpedition mit R-7000-Vertikal auf der Ile Royale Foto: OE3GCU*

*TO7C – eine DXpedition zu ehemaligen Gefängnis-Inseln 780*

#### *Für den Praktiker:*

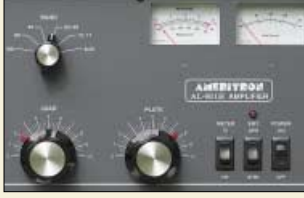

*Die für den europäischen Markt gebaute KW-Endstufe zeichnet sich durch Robustheit und akzeptablen Preis aus. Der Bericht gibt die in vielen Betriebsstunden gesammelten Erfahrungen des Autors wieder. Foto: DC9ZP*

*Praxistest der Ameritron-Endstufe AL-811HXCE mit vier Röhren 811A 782*

*Vertikale Fünfband-Antenne (2) 785*

*Portabelantenne KD3 für 15…20 m 786*

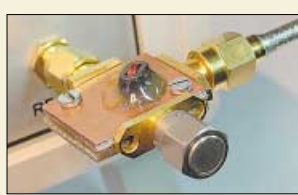

*Die beschriebene SWV-Messbrücke komplettiert den im FA vorgestellten Netzwerkanalysator zu einem komfortablen aktiven Stehwellenmessgerät. Sie arbeitet jedoch auch mit anderen Signalgeneratoren und -detektoren zusammen. Foto: DG4RBF*

*Stehwellen-Messbrücke für den 500-MHz-Netzwerkanalysator 792*

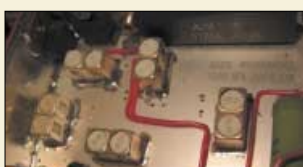

*Der Beitrag weist den Weg für einen preisgünstigen Einstieg in das 23-cm-Band auf der Grundlage eines professionellen Bausatzes und nimmt gleichzeitig die Scheu vor dem SMD-Löten. Foto: DG9NCL* 

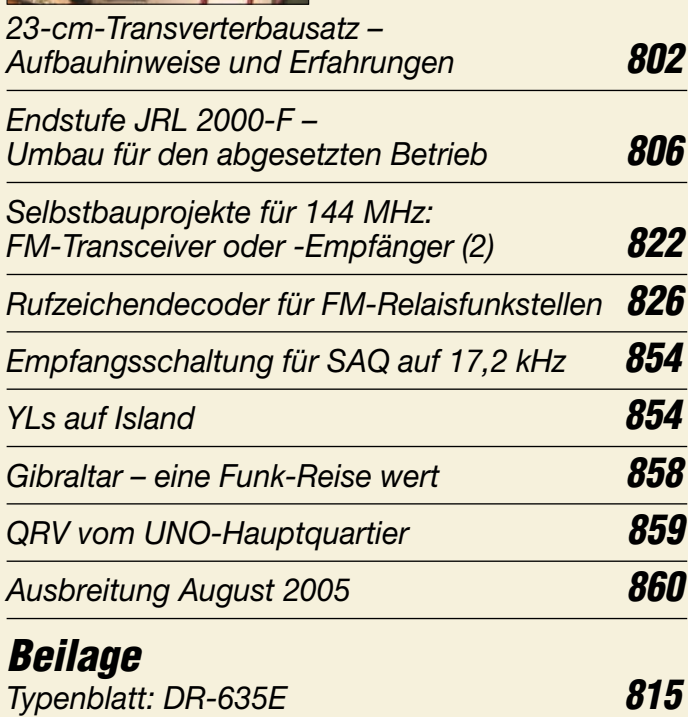

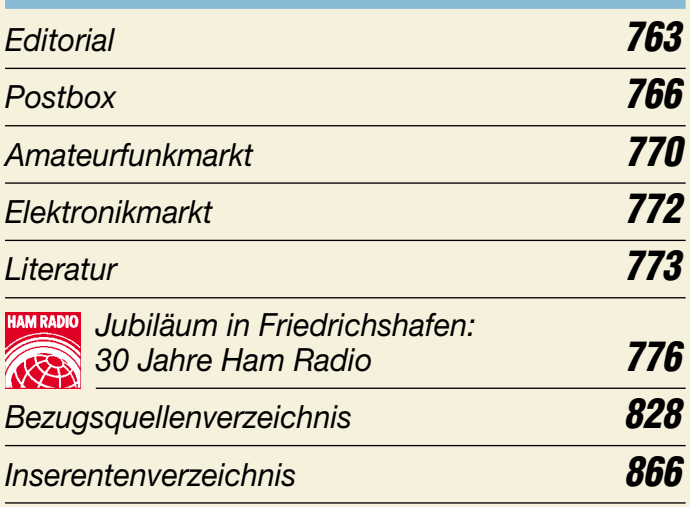

# *QTCs*

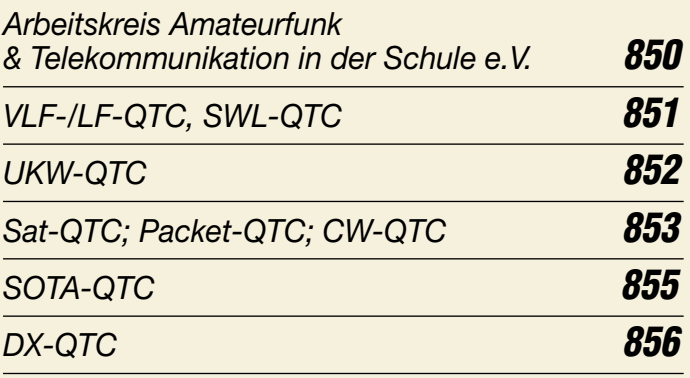

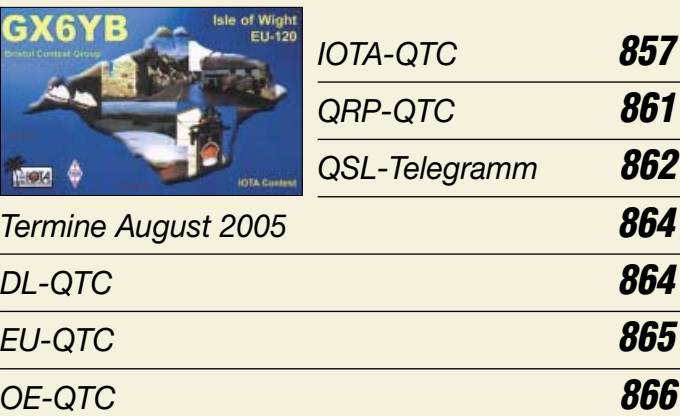

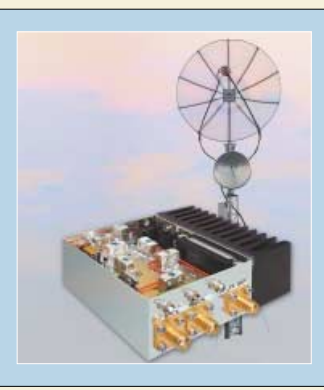

#### *Unser Titelbild*

*Für den Einstieg in das Frequenzspektrum oberhalb 1 GHz braucht man nicht gleich große Parabolspiegel wie hier bei DL1SUN. DG9NCL zeigt ab S. 802, wie sich der preiswerte 23-cm-Transverterbausatz von DB6NT mit Amateurmitteln aufbauen lässt.*

*Fotos: FA, Friederike Richter* 

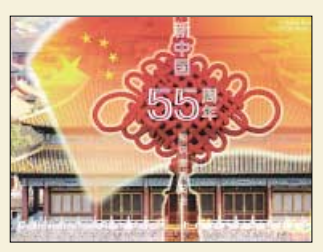

#### **BC-DX**

*Historische BC-QSL-Karte anlässlich des Jubiläumscontests von Radio Budapest aus dem Jahr 1975*

*BC-DX-Informationen* **790** *via M. Lindner*

*Ausbreitungsvorhersage August 2005* **791**

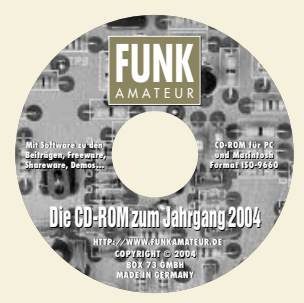

#### **Computer**

*Der Umgang mit der komfortablen Volltextsuche auf der FA-Jahrgangs-CD-ROM kann mit neuen Adobe-Reader-Versionen leicht Probleme bereiten. Zu deren Lösung wird auf zwei Seiten das notwendige Know-how vermittelt. Ferner zeigt der Autor einige hilfreiche Tricks.* 

*Der ganze Jahrgang auf einer einzigen Scheibe* **774**

## **Bauelemente**

*AD9951: DDS – direkte digitale Signalerzeugung* **811**

### **Wissenswertes**

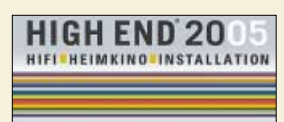

*Jedes Jahr erfreut die High End in München Augen und Ohren der Musikhörer. Lesen Sie, was es diesmal Neues und Unmögliches dort zu sehen gab. Logo: High End*

5.-8.MAI 2005 IM M.O.C. MÜNCHEN *High End 2005 – die Messe*

*für Klang und Komfort* **788**

# **Elektronik**

*Instrumentationsverstärker – Messverstärker mit OPVs (1)* **794**

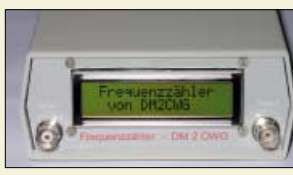

*Die zugeführten Frequenzen zweier Kanäle lassen sich mit diesem auf einem AVR-Mikrocontroller basierenden Zähler messen, mit einem Offset verrechnen und komfortabel via LC-Display anzeigen. Foto: DM2CWG*

*Frequenzzähler mit AVR-Controller* **796**

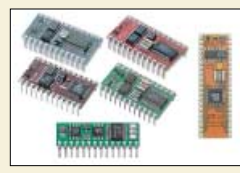

*Die seit den 1990er Jahren produzierten Basic Stamps wurden stets weiter entwickelt. Dank der nun verfügbaren Ultraschallsensoren lassen sich interessante Anwendungen einfach realisieren.*

*Foto: Sander*

*Basic Stamps und Fledermäuse – Experimente mit Ultraschall* **808**

### **Einsteiger**

#### *ZF-Verstärker mit Quarzfilter für schmalbandigen Betrieb* **819**

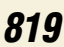

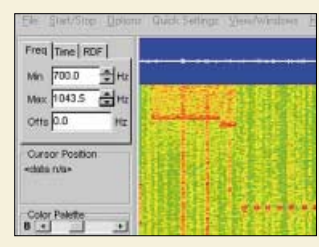

*Mit geeigneter, sogar gratis erhältlicher Soundkartensoftware lassen sich für das Ohr nicht mehr wahrnehmbare CW-Zeichen sichtbar machen. Und weil auf LW alles so langsam abläuft, kann man die CW-Zeichen anhand einer Tabelle oder mithilfe des vorgestellten "CW-Baums" decodieren. Screenshot: DK1KQ*

*Einstieg in die Langwelle (2)* **820**

# **Funk**

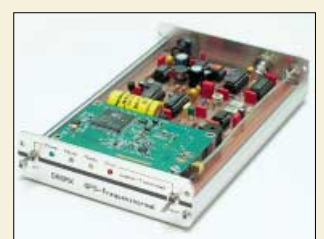

*Eine hochgenaue Frequenzreferenz ist besonders für Eigenentwicklungen und Funkbetrieb im VHF-, UHF- bzw. SHF-Bereich notwendig, aber auch für den KW-Amateur gewinnbringend einsetzbar. In dieser Bauanleitung gelangt ein kommerzielles GPS-Modul zum Einsatz. Foto: DK6RX*

*Satelliten angezapft – GPS-Frequenznormal (1)* **798**

#### **In der nächsten Ausgabe:**

*Peilen vertikal polarisierter Signale* Die vorgestellte Peileinrichtung für vertikal polarisierte Signale auf 2 m oder 70 cm ist einfach aufzubauen und liefert dank leichter Handhabbarkeit sehr schnell präzise Ergebnisse. Foto: DF7BL

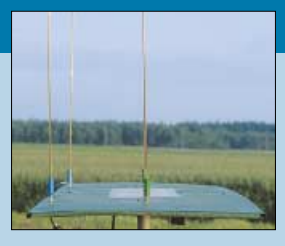

#### *Asymmetrische Dipolantennen*

Bisweilen lassen die Platzverhältnisse nur das Aufhängen asymmetrisch gespeister Dipolantennen zu. Der Beitrag diskutiert das Abstrahlverhalten, gibt Hinweise zur Anpassung und befasst sich mit der Lösung auftretender Probleme. Foto: DL3AO

*Schmalbandige Spektralanalyse* Dieser Basisbandkonverter ermöglicht

in Zusammenarbeit mit Soundkarten-Software die Darstellung des Nahbereichs um ein Sender- oder Oszillatorsignal auf dem PC-Monitor. Foto: DJ8ES

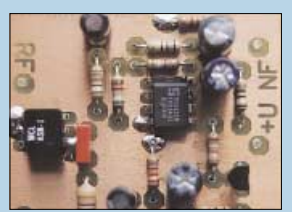

**…***und außerdem:*

- *Besuch im ARRL-Hauptquartier*
- *Erfahrungen mit dem Antennenkoppler AT1KM*
- *Einfacher 100-W-Abschlusswiderstand*
- *Unkonventioneller 80-m-Empfänger*
- *Meteosat 8 empfangen: Aus Daten werden Bilder* Vorankündigungen ohne Gewähr.

Im Einzelfall behalten wir uns aus Aktualitätsgründen Änderungen vor.

**Die Ausgabe 9/05 erscheint am 30. August 2005**